# Inhoud

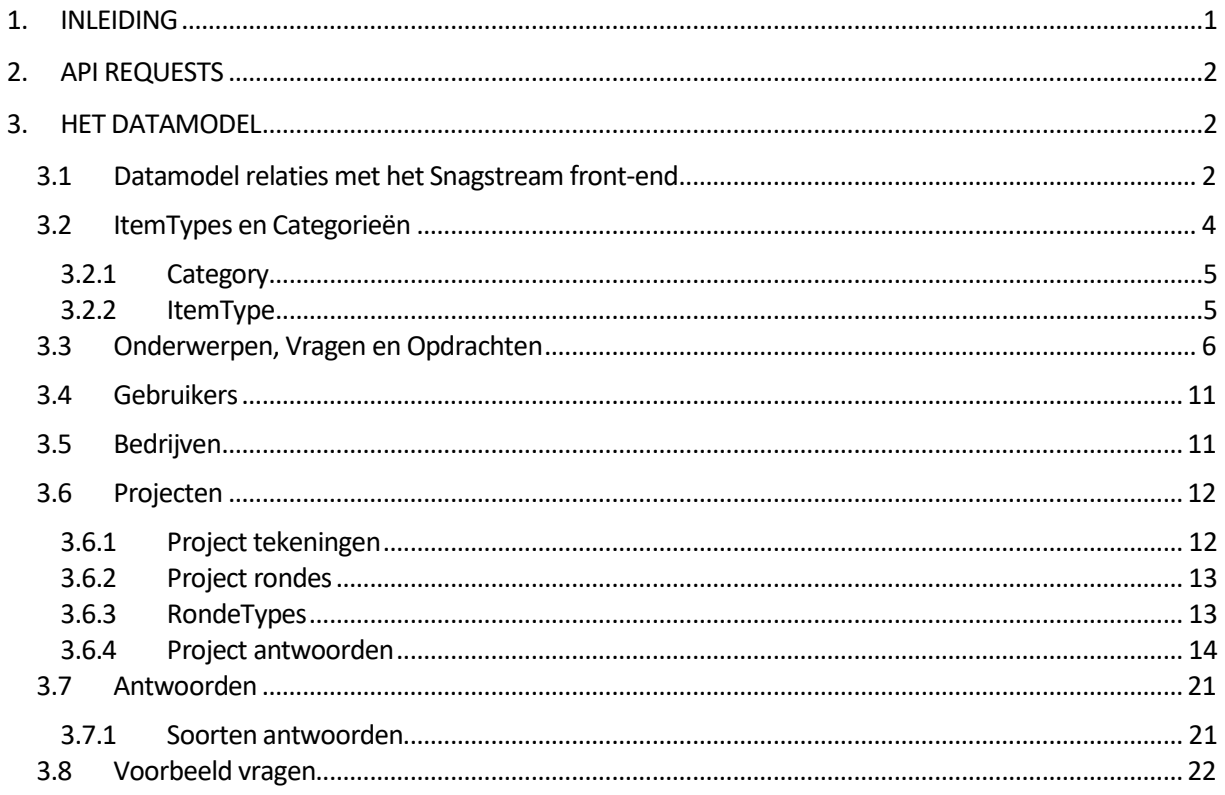

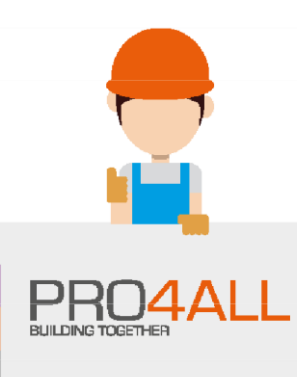

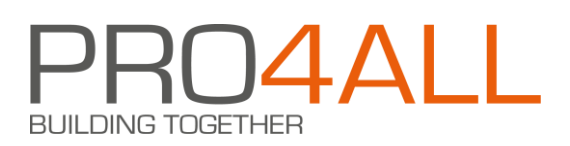

# <span id="page-1-0"></span>**1. Inleiding**

Voor Business Intelligence (BI) dashboards is er een technisch ontwerp in de maak. Een paar klanten willen echter eerder met Power BI aan de slag en zelfstandig dashboards ontwikkelen.

Binnen het technisch ontwerp is een datamodel gemaakt voor een database waarin kopie gegevens uit Snagstream staan. Dit datamodel is ontworpen met het oog op:

- De naamgeving van stamgegevens in Snagstream; De naamgeving va de entiteiten in de Api sluit niet aan bij de naamgeving van deze in het Snagstream front-end en de Snagstream App. In het datamodel is dit wel het geval.
- Het opvragen van gegevens over beantwoorde vragen en geplaatste snags. De Snagstream database zelf is gericht op flexibiliteit wat betreft inrichting en het werken de gegevens van een snag of een formulier binnen een project. Het BI datamodel is gericht op het opvragen van gegevens over beantwoorde vragen al of niet binnen een bepaald project.

In dit document worden Api calls (end-points) die de huidige versie van Snagstream ondersteund gerelateerd aan het datamodel. Doel van dit document is klanten ondersteunen zodat zij zelfstandig met Api calls een BI database op kunnen zetten en bijvoorbeeld met Power BI dashboards kunnen ontwikkelen.

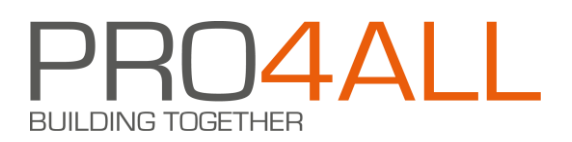

# <span id="page-2-0"></span>**2. Api requests**

De Snagstream Api is beveiligt met Bearer Authentication. Om toegang te krijgen tot uw omgeving vraagt u eerste een token aan bij Pro4all. In dit token is een gebruikers account verwerkt. Het is raadzaam om een nieuwe gebruiker aan te maken met een naam die aangeeft dat het om de Api gebruiker gaat (bijvoorbeeld [api@snagstream.nl\)](mailto:api@snagstream.nl).

Nadat u een token heeft ontvangen kunt u de Api gebruiken. In alle requests moet het token in een http authorization header meegestuurd worden:

Authorization: Bearer <uw token>

De Api werkt op basis van Json data. Stuur daarom bij een Get opdracht de volgende http accept header mee (dit is optioneel):

Accept: application/json

en bij een Post of Put opdracht de volgende content-type header:

Content-Type: application/json

## <span id="page-2-1"></span>**3. Het datamodel**

De volgende figuur toont het volledige datamodel. Op dit model wordt vervolgens in afzonderlijk paragrafen ingezoomd.

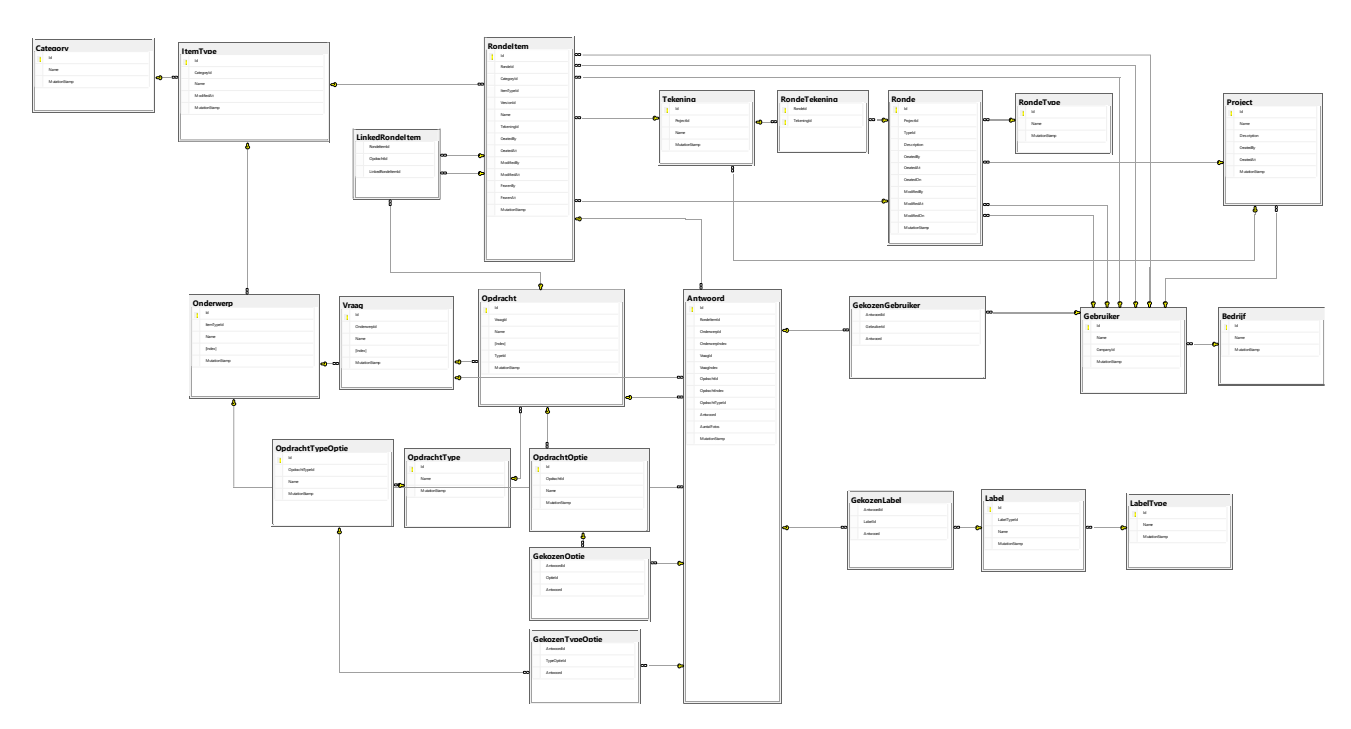

### <span id="page-2-2"></span>**3.1 Datamodel relaties met het Snagstream front-end**

De volgende tabel geeft per tabel uit het datamodel weer waar deze terug komt in Snagstream web.

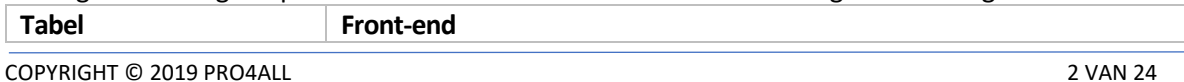

# $\Delta$ L **BUILDING TOGETHER**

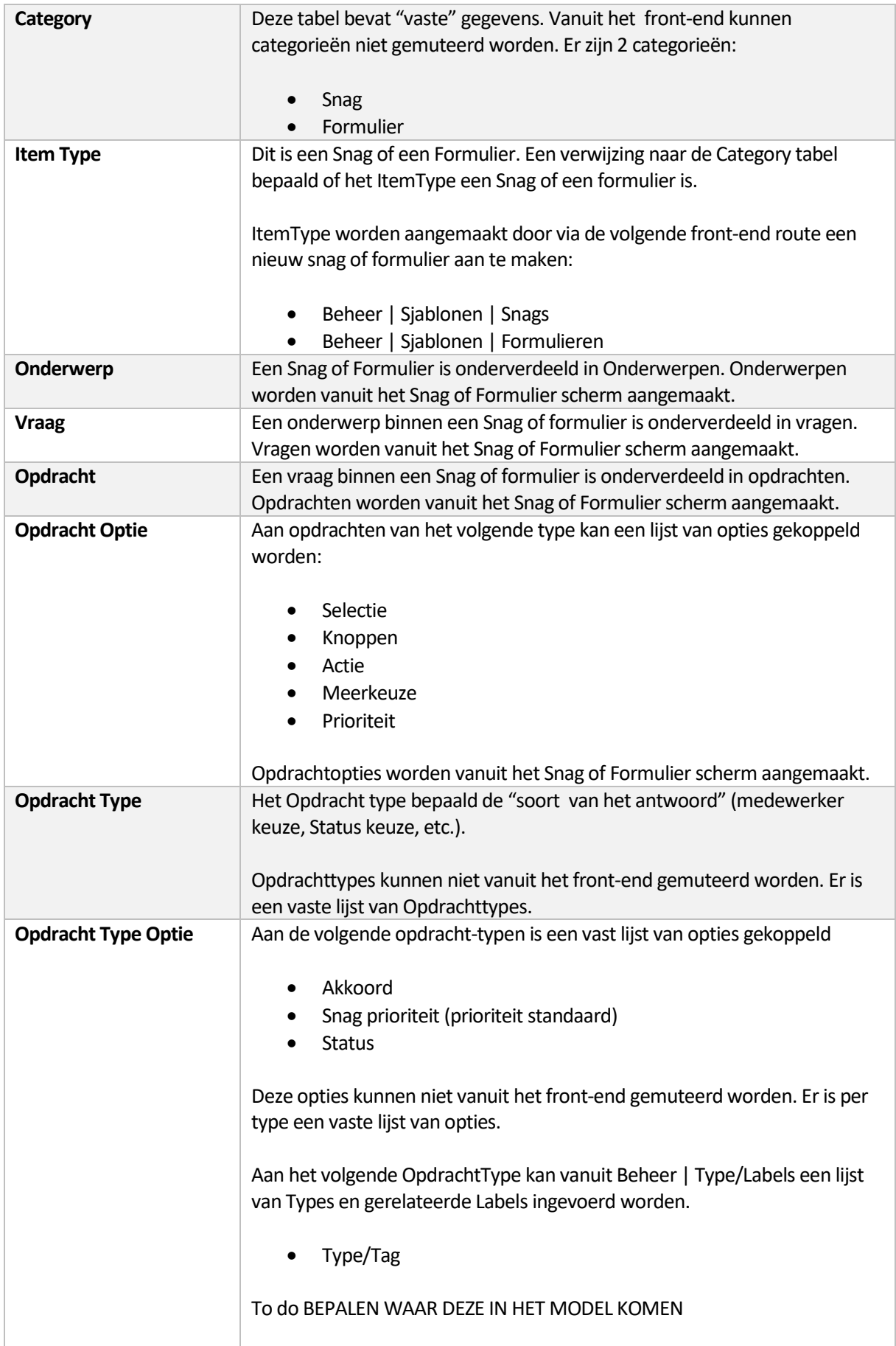

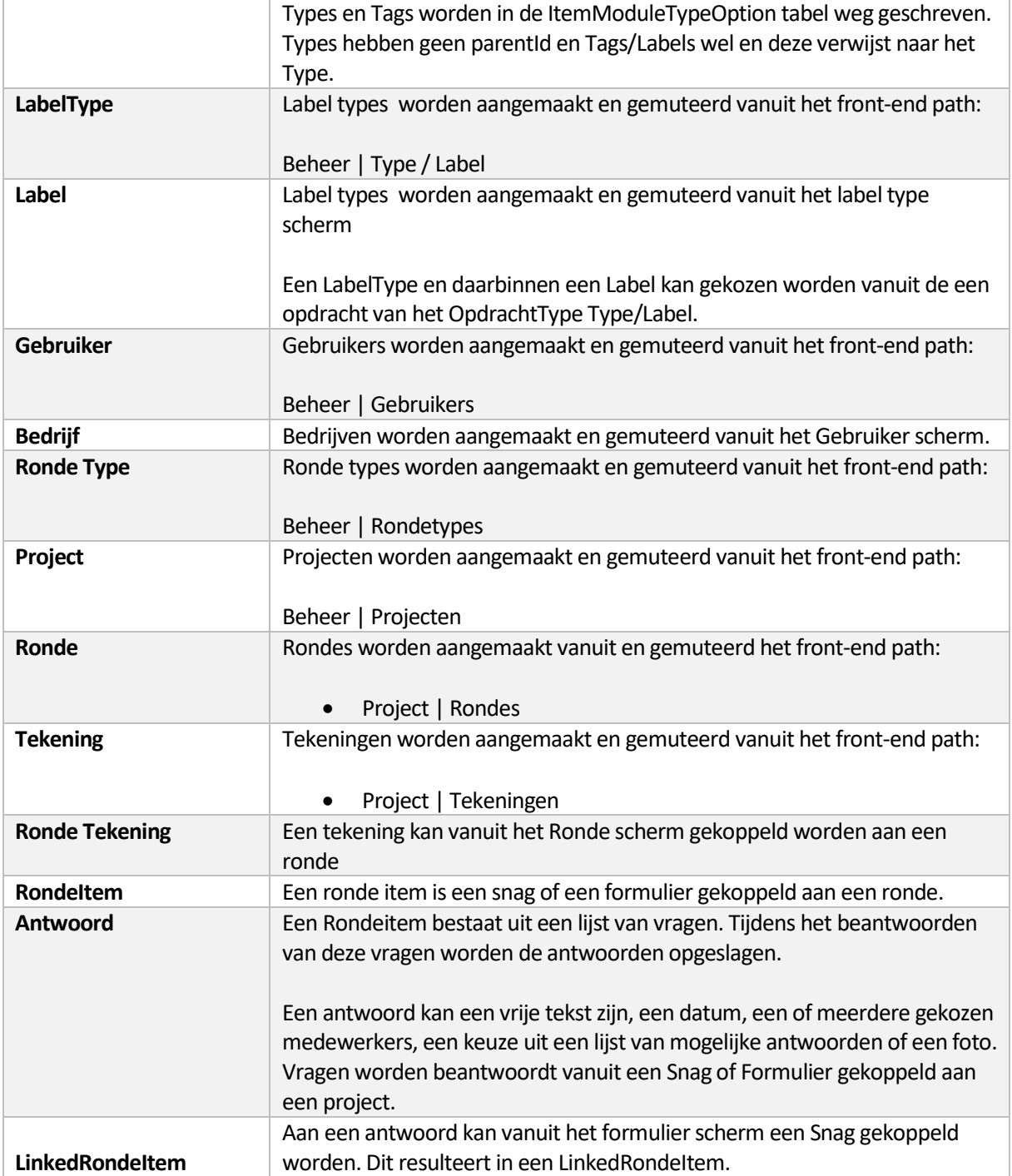

## <span id="page-4-0"></span>**3.2 ItemTypes en Categorieën**

Binnen Snagstream kan gewerkt worden met Snags en Formulieren. Wat betreft datamodel zijn beide gelijk alleen verwijst een snag naar een "snag" Category en een formulier naar een "survey" Category. De volgende figuur toont het datamodel voor Category en ItemType:

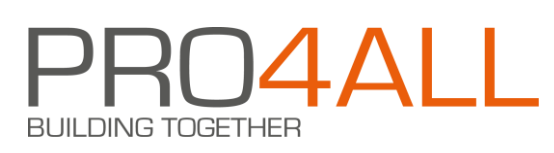

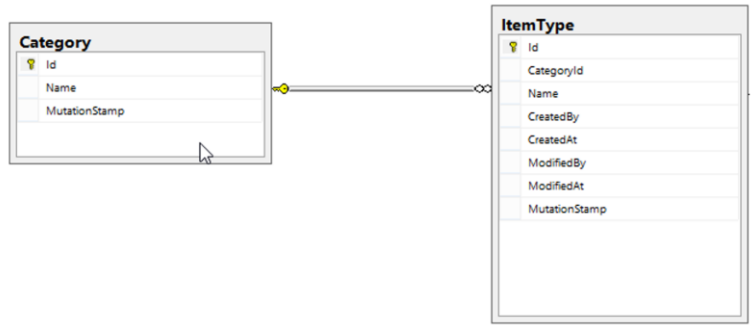

#### <span id="page-5-0"></span>**3.2.1 Category**

Categorieën kunnen opgevraagd worden met Het volgende end-point:

#### GET /api/item/categories/all

Deze call geeft een lijst van categorieën met per Category de volgende eigenschappen (niet alle eigenschappen zijn weergegeven):

```
{
         "Id": "458ac9fe-f77c-4cc1-b47f-d5f857413ac1",
         "Name": "snagCategory"
}
```
#### <span id="page-5-1"></span>**3.2.2 ItemType**

Een lijst van alle ItemTypes kan opgevraagd worden met Het volgende end-point:

```
POST api/item/categoriesandtypes/all
```
Deze call geeft een lijst terug met daarin per category de volgende gegevens:

```
{
           "Category": { zie de api/item/categories/all call },
           "Types": [ { type } ] 
}
```
De types gekoppeld aan een category worden als een array van types terug gegeven. De gegevens van een type zien er als volgt uit (niet alle eigenschappen zijn weergegeven):

```
 {
        "Type": {
                  "Id": "b02fde01-d9e2-46c3-a08f-c031b3843d0f",
                  "ItemCategoryId": "458ac9fe-f77c-4cc1-b47f-d5f857413ac1",
                  "Name": "Keuringsnag",
                  "CreatedAt": "2018-10-17T11:15:42.461649",
                  "CreatedBy": "5ce18cc0-d26c-470d-b489-a9ea70df5529",
                  "ModifiedAt": "2020-04-22T09:06:52.281987",
                  "ModifiedBy": "5ce18cc0-d26c-470d-b489-a9ea70df5529",
                  "Versions": [{
                            "Id": "1019a8ea-d459-443e-9441-67f52cc45a0a",
                            "CreatedAt": "2020-04-22T09:06:52.382271",
                            "CreatedBy": "5ce18cc0-d26c-470d-b489-a9ea70df5529"
                  }]
        },
        "Versions": [{ zelfde lijst als hierboven } ]
```
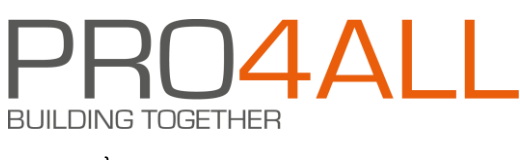

#### }

## <span id="page-6-0"></span>**3.3 Onderwerpen, Vragen en Opdrachten**

De volgende figuur geeft de Onderwerpen, Vragen en Opdrachten tabellen weer met daaraan gerelateerde tabellen:

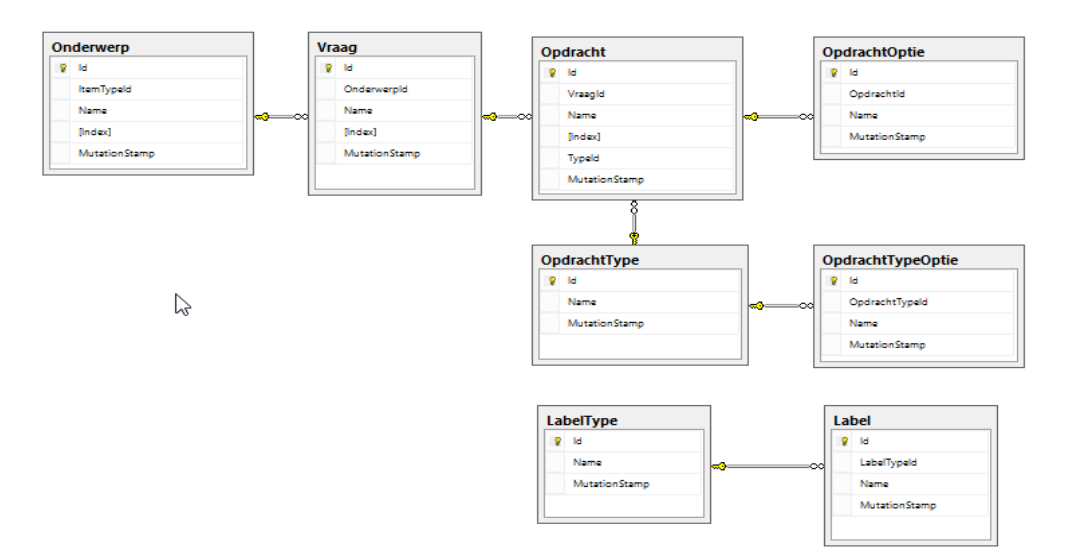

Een ItemType (Snag of Formulier) is opgedeeld in Onderwerpen, Vragen en Opdrachten. De volgende call geeft de details gegevens van een ItemType:

POST [api/items/itemDictionary/latest/{itemTypeId}](https://localhost:44310/api/items/itemDictionary/latest/%7bitemTypeId%7d)

In de body van deze call wordt een filter ingesteld:

```
{
           "itemVersionIds": [null]
}
```
Door versionId's mee te geven kun je de details van een specifieke versie van het ItemType ophalen. Wordt er niet op versie Id's gefilterd dan krijg je de laatste versie van het ItemType terug.

N.B. Hoewel de naam anders doet vermoeden bevat de response informatie van alle versies van het item als er geen ItemVersionIds in de body worden meegestuurd.

Deze call geeft een vrij complexe structuur terug met daarin vele gegevens dubbel. Voor het datamodel is alleen de lijst van Versions belangrijk. De complete structuur ziet er als volgt uit:

{

"Conditions": [], "FieldConditions": [], "Fields": [], "ModuleOptions": [], "Modules": [], "ModuleTypes": [] "Sections": [], "Types": [], "Versions": []

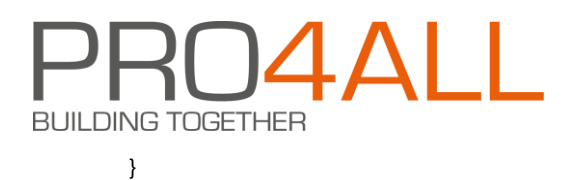

De "Versions" eigenschap is een array/lijst "Version" informatie met per Version de volgende gegevens:

```
{
          "Id": "c95be59a-b284-44e3-a4be-4d34242726ca",
          "Sections": []
}
```
De gegevens van een Version komen niet terug in het datamodel. De lijst van Sections bevat per Section de volgende informatie:

```
{
          "Id": "150f7107-7261-4042-a816-853aa9b9b1ac",
          "Index": 1,
          "Name": "Algemeen",
          "Fields": []
}
```
Een Section is een Onderwerp in het BI datamodel. De lijst van Fields bevat per Field de volgende informatie:

```
{
          "Id": "8f904646-801b-481a-a70c-5e4c5bcf2aba",
          "Index": 1,
          "Name": "Omschrijving",
          "Modules": []
}
```

```
Een Field is een Vraag in het BI datamodel. De lijst van Modules bevat per Module de volgende informatie:
```

```
{
         "Id": "dc379f47-9cee-4e33-b64d-58e2c04cf6cd",
         "ItemModuleTypeId": "be62d7d5-d5ec-41e0-a57a-747a2b63f4d7",
         "Name": "Omschrijving",
         "Index": 1,
         "ModuleOptions": []
}
```
Een Module is een Opdracht in het BI datamodel. De ItemModuleTypeId eigenschap verwijst naar een entry in de OpdrachtType tabel.

De ModuleOptions eigenschap kan een array van ModuleOptions bevatten maar is leeg als er een specifieke versie van een ItemType wordt opgevraagd. Is het array gevuld dan bevat deze per entry de volgende gegevens:

```
{
         "Id": "21b1f51d-5623-419a-90d6-b1fcf78a24ab",
         "ParentId": null,
         "Name": "Afgerond",
         "ItemModuleTypeId": "7bf16585-70c0-449c-8e28-b6cbef01fb85",
}
```
Een ModuleOption is een OpdrachtOptie in het BI datamodel.

Het parentId van een entry is alleen gevuld als de optie een Type/Label optie is. Het parentId verwijst dan naar een LabelType en het Id in de entry zelf is het Id van het Label binnen de LabelType. Een voorbeeld hiervan is:

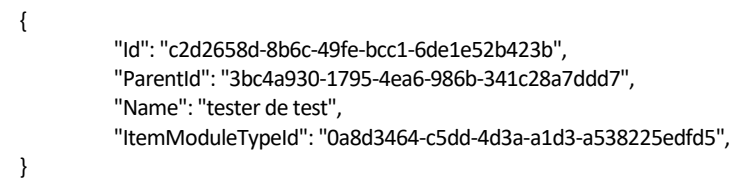

De gegevens uit het ModleOptions array worden overgenomen in de OpdrachtOptie tabel van het datamodel.

#### 3.3.1.1 OpdrachtTypes

De volgende tabel bevat de Id's van de OpdrachtType waarmee binnen Snagstream gewerkt kan worden.

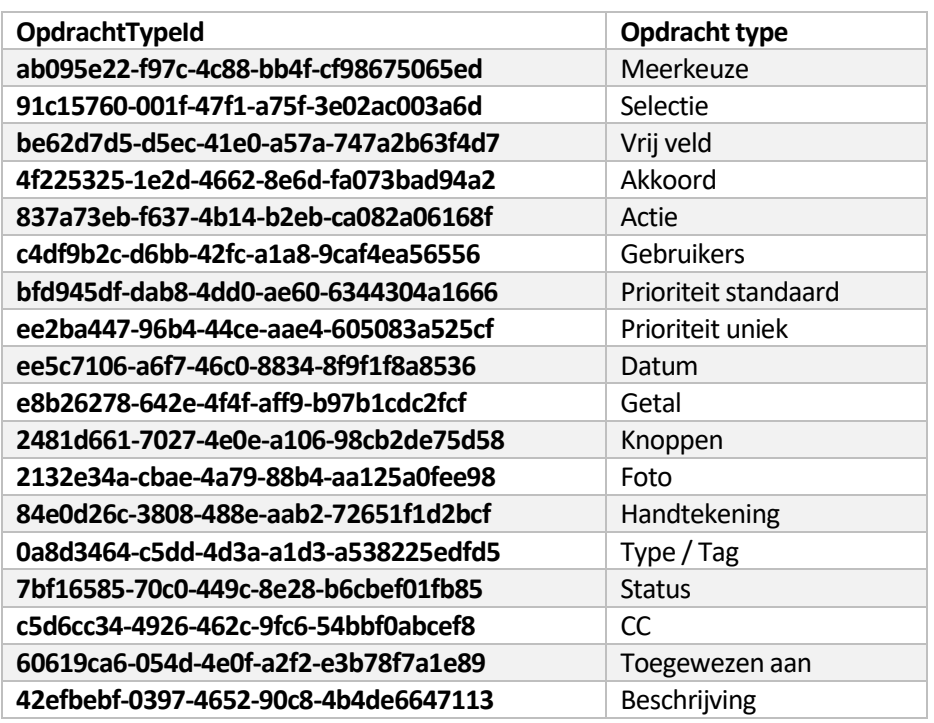

Er is geen end-point waarmee de gegevens uit deze tabel opgehaald kunnen worden.

Afhankelijk van het OpdrachtType kan er een lijst van options aan een Opdracht gekoppeld zijn.

3.3.1.2 Standaard Opdracht types met opties

Voor de standaard Snagstream OpdrachtTypes zijn er specifieke end-points om de opties op te halen:

- Akkoord [GET api/items/itemModuleTypeOptions/akkoord](https://localhost:44310/api/items/itemModuleTypeOptions/0a8d3464-c5dd-4d3a-a1d3-a538225edfd5)
- Priority [GET api/items/itemModuleTypeOptions/priority](https://localhost:44310/api/items/itemModuleTypeOptions/0a8d3464-c5dd-4d3a-a1d3-a538225edfd5)

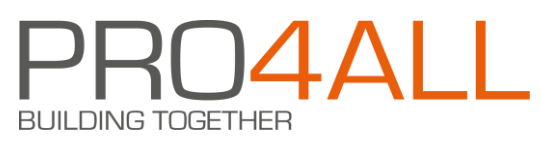

• Status [GET api/items/itemModuleTypeOptions/status](https://localhost:44310/api/items/itemModuleTypeOptions/0a8d3464-c5dd-4d3a-a1d3-a538225edfd5)

Voor de standaard Snagstream OpdrachtTypes kunnen de options ook opgehaald worden met dit endpoint

[GET api/items/itemModuleTypeOptions/{itemModuleTypeId}](https://localhost:44310/api/items/itemModuleTypeOptions/0a8d3464-c5dd-4d3a-a1d3-a538225edfd5)

De response van deze end-points is een array van opties met per optie de volgende gegevens:

```
{
   "Id": "8eeef73e-f3e3-4ccc-a79c-e41a526cbaa4",
   "ItemModuleTypeId": "4f225325-1e2d-4662-8e6d-fa073bad94a2",
   "Name": "Ja",
}
```
Deze gegevens kunnen verwerkt worden in de OpdrachtTypeOptie tabel van het data model.

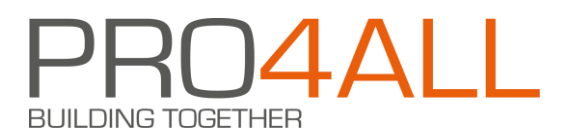

#### 3.3.1.3 Type / Labels Opdracht type

Alle Types en labels kunnen opgehaald worden met het volgende end-point

#### GET api/tag/all

De response is een array van LabelTypes met per entry de volgende gegevens:

```
{
          "TagId": "a86d7218-0cf0-4bb8-be8a-40650a2e5fae",
          "Name": "Afbouwtimmerwerk",
          "Children": [ ] 
}
```
Deze gegevens kunnen verwerkt worden in de LabelType tabel van het datamodel. Het Children array bevat per entry de volgende gegevens:

```
{
         "TagId": "b20ddca5-f8b7-4b3d-bff6-27953ae8a088",
         "ParentTagId": "a86d7218-0cf0-4bb8-be8a-40650a2e5fae",
         "Name": "Aftimmering ontbreekt"
}
```
Deze gegevens kunnen verwerkt worden in de Label tabel van het datamodel.

3.3.1.4 Opdracht types waarbij een lijst van opties ingevoerd kan worden

Bij de Opdrachten gekoppeld aan een van de volgende OpdrachtTypes kan een lijst van opties vastgelegd worden:

- Selectie
- Knoppen
- Actie
- Meerkeuze
- Prioriteit

De opties gekoppeld aan een Opdracht opties kunnen vanuit de response op een

POST [api/items/itemDictionary/latest/{itemTypeId}](https://localhost:44310/api/items/itemDictionary/latest/%7bitemTypeId%7d)

aanroep aangemaakt worden. Zie de hoofdparagraaf van deze sub-paragraaf.

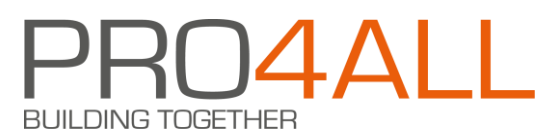

### <span id="page-11-0"></span>**3.4 Gebruikers**

De volgende figuur toont de gebruikers tabel en de direct daaraan gerelateerde tabellen:

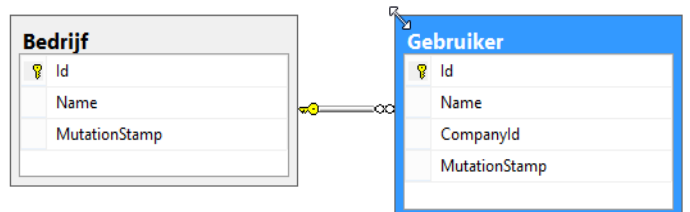

Het volgende end-point geeft een lijst van gebruikers:

```
POST /api/users/allwithdeleted
```
Met in de body:

```
{ 
   "staticCriteria":[],"
   specificStaticCriteria":[]
}
```
Het resultaat is een array van users met per user de volgende gegevens

```
{
          "UserId": "",
          "CompanyId": "",
          "FirstName":"",
          "SurName","",
          "FullName", ""
}
```
### <span id="page-11-1"></span>**3.5 Bedrijven**

Het volgende end-point geeft een lijst van bedrijven:

```
GET /api/company/all
```
Het resultaat is een array van companies met per company de volgende gegevens

```
{
         "CompanyId": "",
         "Name":""
}
```
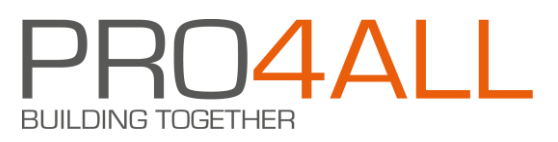

### <span id="page-12-0"></span>**3.6 Projecten**

De volgende figuur toont de projecten tabel en de directe relaties met deze tabel:

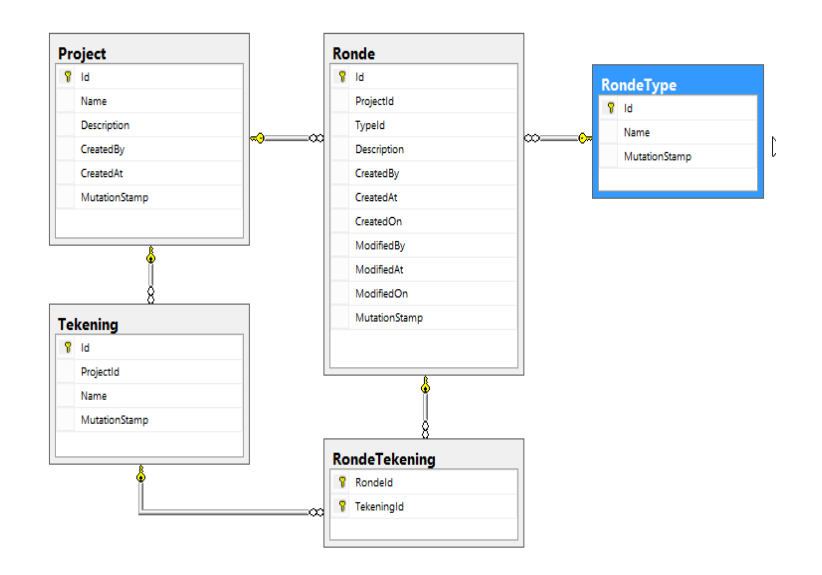

Het volgende end-point geeft een lijst van projecten:

#### [GET api/projects/all](https://localhost:44310/api/projects/all/withdeleted)

Het resultaat is een array van projecten met per project de volgende gegevens

```
{
          "ProjectId": "",
          "Name": ""
          "Description": ""
          "CreatedAt": " date time"
          "CreatedBy": " id van een gebruiker"
}
```
#### <span id="page-12-1"></span>**3.6.1 Project tekeningen**

Het volgende end-point geeft een lijst van tekeningen gekoppeld aan een project:

[POST api/projects/{projectId}/drawings/](https://localhost:44310/api/navigation/project/%7bprojectId%7d/%7bsoortId%7d458ac9fe-f77c-4cc1-b47f-d5f857413ac1)all

Het resultaat is een lijst van tekeningen met per tekening:

```
{
          "DrawingId": "",
          "ProjectId": "verwijzing naar de project tabel"
          "Name": ""
}
```
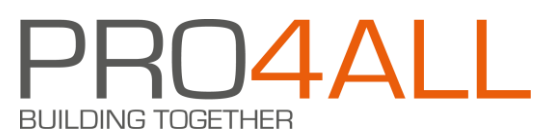

#### <span id="page-13-0"></span>**3.6.2 Project rondes**

Het volgende end-point geeft een lijst van rondes gekoppeld aan een project:

[api/visit/{projectId}/all](https://localhost:44310/api/visit/4cb76a7a-ff13-446e-bfe0-e752cc7317f1/all)

Geeft een lijst met de rondes van het project met per ronde:

```
{
          "VisiId": "",
          "ProjectId": " verwijst naar de Project tabel",
          "Description": "",
          "VisitTypeId": " verwijst naar de RondeType tabel"
          "CreatedAt": "date time",
          "CreatedBy": "verwijst naar de gebruikers tabel",
          "CreatedOn": "Verwijst naar ?? To do ", 
          "ModifiedAt": "date time",
          "ModifiedBy": "verwijst naar de gebruikers tabel",
          "ModifiedOn": "Verwijst naar ?? To do ", 
          "Drawings": [ lijst van drawings],
}
```
De lijst van drawings bevat de tekeningen gekoppeld aan de ronde. Van de detailgegevens per drawing uit de lijst is voor het datamodel alleen de volgende eigenschap van belang:

{ "DrawingId": "verwijst naar de tekeningen tabel" }

#### <span id="page-13-1"></span>**3.6.3 RondeTypes**

Het volgende end-point geeft een lijst van RondeTypes:

#### [GET api/visit/types](https://localhost:44310/api/visit/types/extended)

Het resultaat is een array van visit types per type de volgende gegevens

{ "Id": "", "Name":"" }

#### <span id="page-14-0"></span>**3.6.4 Project antwoorden**

De volgende figuur geeft de tabellen betrokken bij de antwoordgegevens:

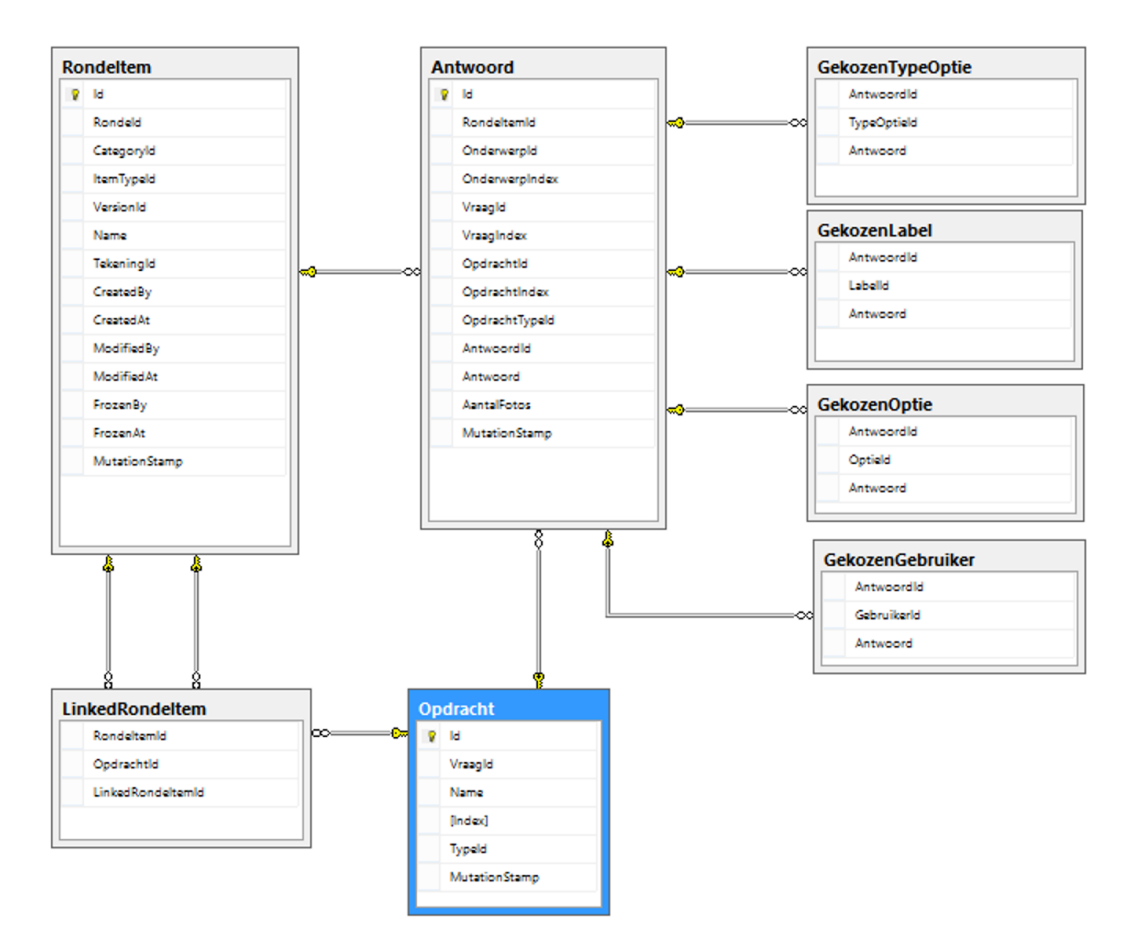

Het ophalen van antwoorden moet in 2 stappen uitgevoerd worden:

- 1. De Id's ophalen van de snags of formulieren gekoppeld aan het project
- 2. De antwoorden ophalen van de snags of formulieren.

3.6.4.1 Project snags of formulieren opvragen

Het volgende end-point

POST api/item/{projectId}/data/lazy/{categoryId}/{itemTypeI[d}/{itemVersionId}](https://localhost:44310/api/item/4cb76a7a-ff13-446e-bfe0-e752cc7317f1/data/lazy/458ac9fe-f77c-4cc1-b47f-d5f857413ac1/00000000-0000-0000-0000-000000000000/00000000-0000-0000-0000-000000000000)

Geeft de snags of formulieren van een project.

In de body van de aanroep worden de pagina en het aantal regels per pagina voor de response opgegeven:

```
{ 
            "offset":0,
           "increment":100 
}
```
In bovenstaande voorbeeld wordt de eerste pagina opgevraagd met daarin 100 regels/items.

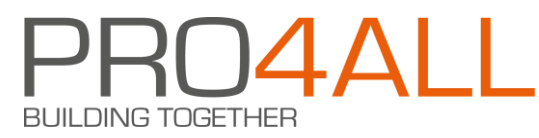

De parameters in het path van de aanroep bepalen wat je opvraagt:

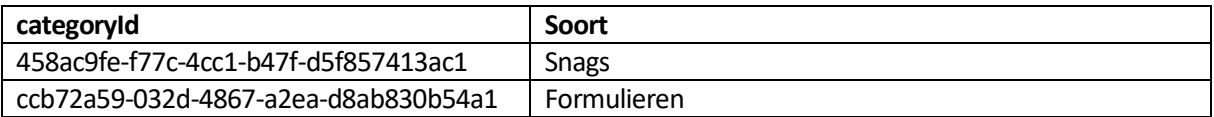

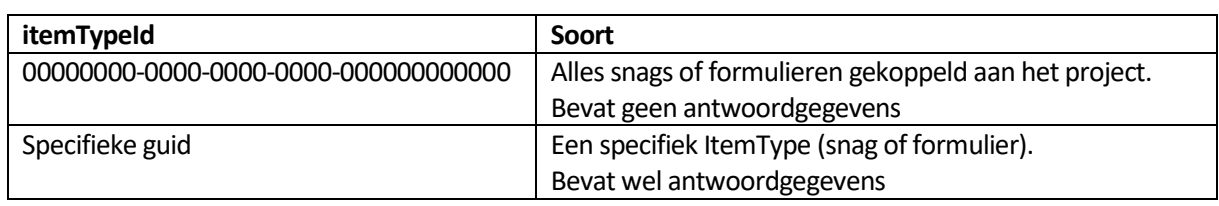

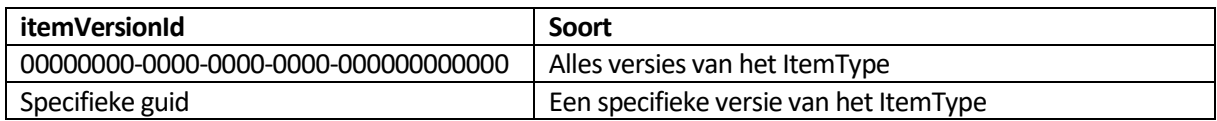

De snags gekoppeld aan een project worden opgevraagd met de volgende call:

POST api/item/{projectId}/data/lazy/458ac9fe-f77c-4cc1-b47f-d5f857413ac1/00000000-0000- 0000-0000-000000000000/00000000-0000-0000-0000-000000000000

met in de body de pagineringparameters.

Dit geeft een lijst van gekoppelde snags. Deze lijst wordt voorafgegaan door informatie over het pagineren en filters. De response ziet er globaal gezien als volgt uit

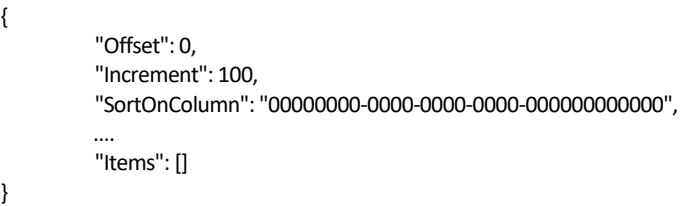

Het Items array bevat de lijst van gekoppelde Snag / Formulieren (afhankelijk van het categoryId). Deze lijst bevat per entry naast allerlei detail informatie: het Id van de snag/ het formulier binnen het project en het ItemTypeId van het item:

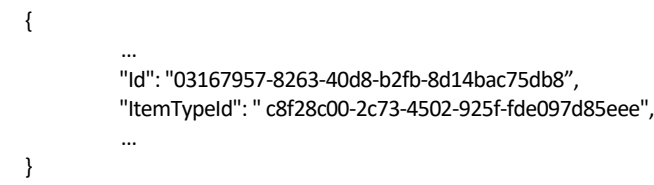

De gegevens per Item bevatten geen antwoord informatie. Deze informatie kan op twee manieren opgehaald worden.

3.6.4.2 Snags of formulieren antwoorden per snag of formulier

Per Item entry uit het resultaat van de aanroep uit de vorige paragraaf kan dit end-point aangeroepen worden

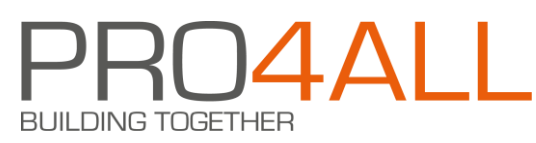

POST api/item/{projectId}/data/lazy/458ac9fe-f77c-4cc1-b47fd5f857413ac1/{itemTypeId}/00000000-0000-0000-0000-000000000000

met in de body de pagineringparameters.

Door In bovenstaand end-point een ItemTypeId in te vullen (c8f28c00-2c73-4502-925f-fde097d85eee in voorgaande voorbeeld) ) worden de antwoord gegevens van de betreffende snag of formulier opgehaald.

Het resultaat van deze aanroep bevat de volgende gegevens

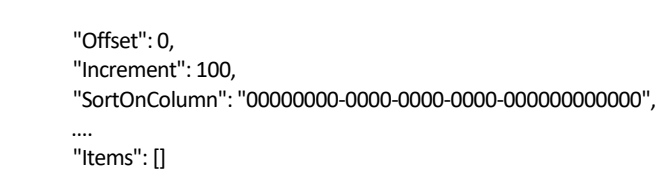

met per Item:

}

{

{

```
"Id": "03167957-8263-40d8-b2fb-8d14bac75db8",
"VisitId": "150962d0-e6b5-4841-b9fd-0cff6e52ae51", 
"ItemCategoryId": "458ac9fe-f77c-4cc1-b47f-d5f857413ac1",
"ItemTypeId": "c8f28c00-2c73-4502-925f-fde097d85eee",
 "ItemTypeName": "Snaggy",
 "ItemVersionId": "d3a389fc-29ef-4478-8b3a-2a19632d8260",
"DrawingId": null,
"CreatedAt": "2020-04-30T13:36:56.086857",
"CreatedBy": "5ce18cc0-d26c-470d-b489-a9ea70df5529",
"CreatedOn": "00000000-0000-0000-0000-000000000000",
"ModifiedAt": "2020-04-30T13:37:16.117427",
"ModifiedBy": "5ce18cc0-d26c-470d-b489-a9ea70df5529",
"FrozenAt": null,
"FrozenBy": null,
"ModuleInstanceDictionary": { }
```

```
}
```
Deze gegevens worden verwerkt in de RondeItem tabel:

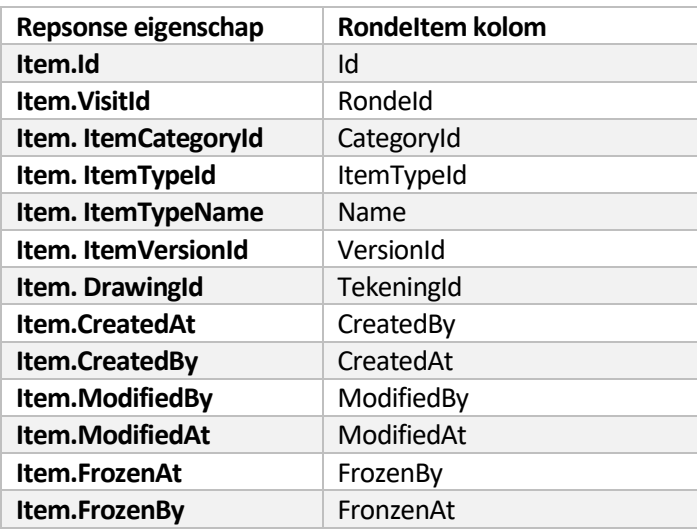

De ModuleInstanceDictionary eigenschap van een item bevat een lijst van ModuleInstance objecten. Deze objecten bevatten de antwoorden. Bij elk object hoort dan ook een regel uit de antwoord tabel. Dit geldt alleen voor objecten waarvan de Value eigenschap niet leeg is. Alleen dan is er een antwoord ingevoerd bij de opdracht in Snagstream.

Elk object bevat de volgende gegevens:

}

```
"ItemModuleViId" : {
         "Id": "e0c33a13-feac-4a1e-9337-1a437764733f",
         "ItemModuleTypeId": "7bf16585-70c0-449c-8e28-b6cbef01fb85",
         "ItemModuleId": "51545010-b870-46eb-826a-cf60a8a83ec3",
         "Value": "aabc7c19-366d-4944-b66e-20ac746fd33c",
         "StringValue": "Feedback gewenst",
         "Media": []
```
De gegevens van de response worden verwerkt in de Antwoord tabel en afhankelijk van het ItemModuleTypeId in een van "Gekozen"tabellen.

De volgende tabel geeft de relatie weer tussen de kolommen uit de Antwoord tabel en de response gegevens:

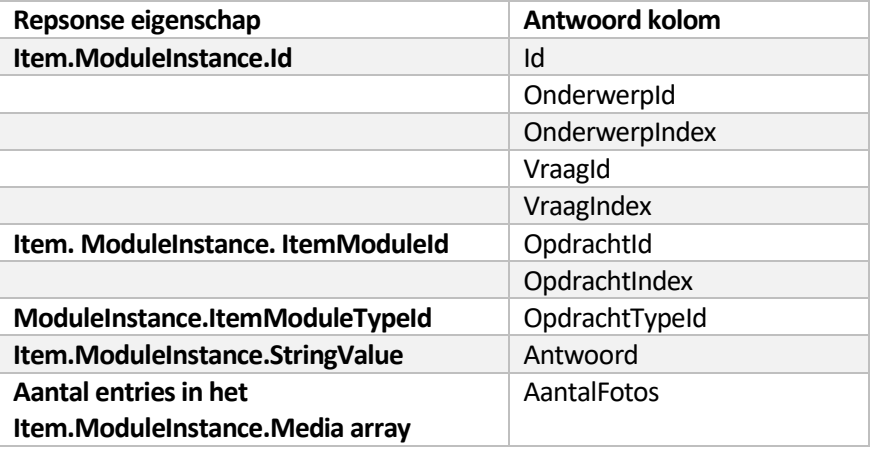

Zoals wellicht is opgevallen zijn de kolommen OnderwerpId, OnderwerpIndex, VraagId, VraagIndex en OpdrachtIndex leeg in bovenstaande tabel. Deze kunnen ingevuld worden door aan de database de opdracht en daaraan gekoppeld de Vraag en het Onderwerp op te vragen. Hierin wordt dan gefilterd op het OpdrachtId.

Afhankelijk van het ItemModuleTypeId wordt de response eigenschap "Value" verwerkt in een van de "Gekozen" tabellen. Dot wordt alleen gedaan voor de types waaraan een lijst van opties gekoppeld kan zijn. Zie de betreffende paragraaf.

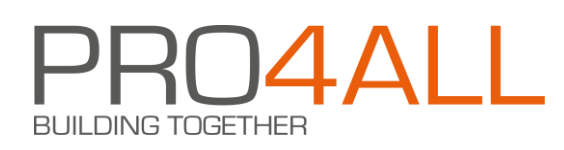

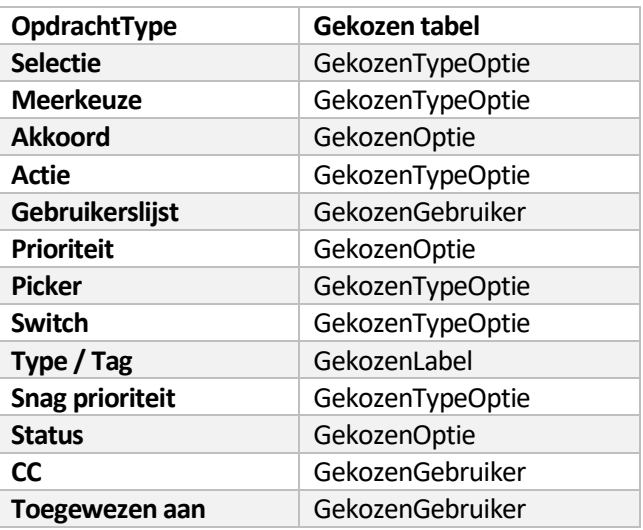

De Value eigenschap kan een lijst van Id's bevatten. Voor elk van deze Id's wordt dan een entry in de betreffende Gekozen tabel gemaakt. De antwoord kolom van deze tabel kan dan bepaald worden door de "Name" eigenschap uit de Optie tabel waaraan de Gekozen tabel gekoppeld is te lezen. Een alternatief is om het antwoord uit de ValueString te lezen maar ik weet niet of de inhoud van de Value eigenschap en de ValueString eigenchap in dezelfde volgorde staat.

#### 3.6.4.3 Snags of formulieren antwoorden voor een reeks van items

De response van het end-point uit de voorgaande paragraaf bevat geen gegevens over de structuur van de snag of het formulier. Het end-point uit deze paragraaf bevat deze gegevens wel.

Met het volgende end-point kunnen de antwoord gegevens van een reeks van snags of formulieren opgevraagd worden:

#### POST /api/items/{projectId}/full

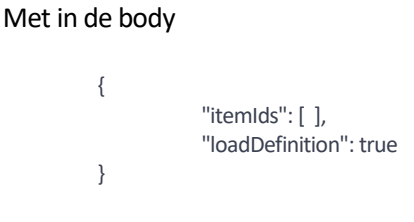

In de body kan een array van Item Id's meegestuurd worden. Door hierin de Item Id's uit de repsonse beschreven in de paragraaf "Project snags of formulieren opvragen" te verwerken worden alle antwoorden van snags of formulieren gekoppeld aan een project opgevraagd.

Met loadDefinition wordt bepaald of er in de response van het end-point informatie zit over de structuur van de snags of formulieren achter de vragen. Met "loadDefinition": true bevat de response deze structuur. De response ziet er als volgt uit:

[ { item gegevens }]

Met per item:

{

}

```
"Id": "03167957-8263-40d8-b2fb-8d14bac75db8",
"ItemTypeId": "c8f28c00-2c73-4502-925f-fde097d85eee",
"ItemTypeName": "Snaggy",
"ItemCategoryId": "458ac9fe-f77c-4cc1-b47f-d5f857413ac1",
"ItemVersionId": "d3a389fc-29ef-4478-8b3a-2a19632d8260",
"VisitId": "150962d0-e6b5-4841-b9fd-0cff6e52ae51",
"DrawingId": null,
"CreatedAt": "2020-04-30T13:36:56.086857",
"CreatedBy": "5ce18cc0-d26c-470d-b489-a9ea70df5529",
"CreatedOn": "00000000-0000-0000-0000-000000000000",
"ModifiedAt": "2020-04-30T13:37:16.117427",
"ModifiedBy": "5ce18cc0-d26c-470d-b489-a9ea70df5529",
"FrozenAt": null,
"FrozenBy": null,
"ModuleInstanceDictionary": {},
"ItemSectionInstanceDefinitions": [ ]
```
Op de "ItemSectionInstanceDefinitions" eigenschap na is de inhoud van dit response gelijk aan die uit de voorgaande paragraaf. Zie voor het verwerken van de response in de RondeItems en Antwoorden de voorgaande paragraaf.

N.B. In de response van dit end-point verwijst het Id van een ModuleInstance objecten naar het Id van een ModuleInstance. In de response van het end-point uit de vorige paragraaf verwijst dit Id naar een itemModuleViid.

Het ItemSectionInstanceDefinitions array bevat per entry de volgende gegevens(deze structuur is soort gelijk aan de structuur beschreven in de "[3.33.3](#page-6-0)"paragraaf) :

```
{
          "Id": "938b424d-0a85-4254-a3e6-f5cf1d41a81e",
          "Index": 1,
          "ItemSectionId": "6a82f9f8-de1b-4abd-8ae3-09e83e5abf41",
          "Name": "Test onderwertp 1",
          "Fields": []
}
```
Een Field is een Vraag in het datamodel. Het Fields array bevat per entry de volgende gegevens:

```
{
          "Id": "bf8bb3ae-22df-4ce4-bd48-e41e396fad31",
          "Index": 1,
          "Name": "Test vraag",
          "Modules": []
}
```
Een Module is een Opdracht in het datamodel. Het Modules array bevat per entry de volgende gegevens:

```
{
         "Id": "499b0e50-accd-4547-974d-1ed890a05a68",
         "ItemModuleTypeId": "7bf16585-70c0-449c-8e28-b6cbef01fb85",
         "ItemModuleId": "51545010-b870-46eb-826a-cf60a8a83ec3",
         "Index": 1,
         "Name": "Test antwoord",
         "ModuleOptions": []
}
```
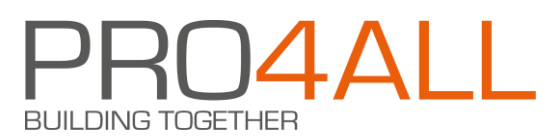

Een ModuleOption komt afhankelijk van het ItemModuleTypeId overeen met een van de Optie tabellen of de Label tabel uit het datamodel.

Het ModuleOptions array bevat per entry de volgende gegevens:

"Id": "89f5fc6e-a4fe-46fd-9a6e-cf816ee2b757", "ParentId": null, "Index": 6, "Name": "Ter goedkeuring"

#### 3.6.4.4 Antwoord kolommen

#### **OpdrachtIndex**

{

}

De kolom OpdrachtIndex kan bepaald worden door in het itemSectionInstanceDefinition array te zoeken naar de ModuleOptions met als Id de waarde van de ItemModuleId eigenschap van de Item.ItemModuleInstance.

#### **VraagId en VraagIndex**

De kolommen VraagId en VraagIndex staan dan in het Field object met het Module in de modules array.

#### **Onderwerp en OnderwerpIndex**

De kolommen OnderwerpId en OnderwerpIndex staan vervolgens weer in de entry van het itemSectionInstanceDefinition array waarvan het Field object in het Fields array staat.

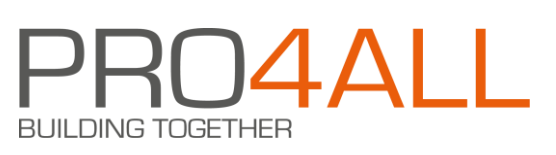

## <span id="page-21-0"></span>**3.7 Antwoorden**

Centraal in het datamodel staan de RondeItem en "Antwoord" tabellen. Deze tabellen bevat alle gegevens over de antwoorden die binnen project-rondes zijn gegeven op de vragen uit Snags en Formulieren. Alle andere tabellen kunnen beschouwt worden als stamgegeven tabellen.

Net zoals alle Id's is de RondeItem.Id kolom uniek binnen de database. Dit Id wordt gegenereerd als er binnen een project een Snag of Formulier wordt gekoppeld aan een Ronde of aan een tekening. Dit is dus niet het Id van de snag of het formulier zelf. Het Id van de Snag of het Formulier staat in de kolom ItemTypeId. De naam van het ItemType is overgenomen uit de response van het gerbuikte end-point en deze naam staat ook in de Name kolom van de ItemType tabel.

De RondeId kolom spreekt voor zich en verwijst naar de Ronde tabel waarin de naam van de Ronde staat waarbinnen de Snag is geplaatst of het antwoord is ingevuld.

#### <span id="page-21-1"></span>**3.7.1 Soorten antwoorden**

Een antwoord kan bestaan uit een vrije tekst, een datum, een keuze uit een aantal opties, het kiezen van medewerker(s) of het maken van foto's. De kolommen van de Antwoord tabel die horen bij een bepaald type antwoord zijn:

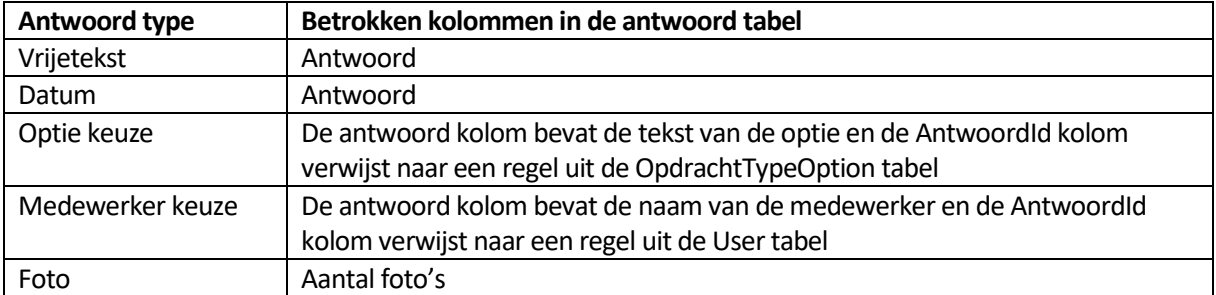

3.7.1.1 Positie van een antwoord binnen een snag of formulier

Elke formulier of snag binnen Snagstream is ingedeeld in een hiërarchie van Onderwerpen, Vragen en Opdrachten. De kolommen OnderwerpIndex, VraagIndex en OpdrachtIndex verwijzen naar deze hiërarchie. De waardes van deze indices horend bij de volgende figuur zijn dus : OnderwerpIndex = 2,

#### VraagIndex = 2 en OpdrachtIndex = 1.

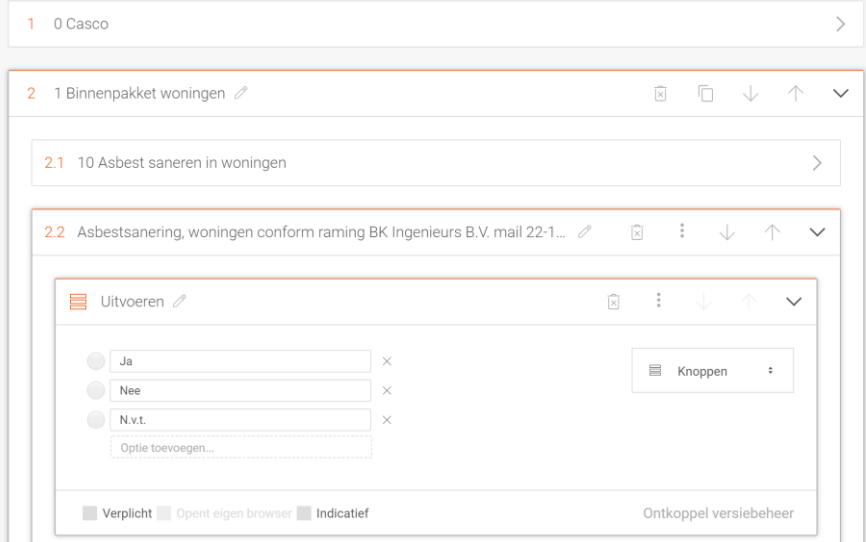

### <span id="page-22-0"></span>**3.8 Voorbeeld vragen**

Deze paragraaf bevat voorbeeld SQL statements voor het beantwoorden van bepaalde vragen vanuit het datamodel.

#### **Aantal Snags gekoppeld aan een project**

SELECT count(ri.id) FROM Ronde v JOIN RondeItem ri ON ri.RondeId = v.Id WHERE v.ProjectId = '2501A64A-2B6F-4B65-B130-DE0244E5DBA7' AND ri.CategoryId = '458ac9fe-f77c-4cc1-b47f-d5f857413ac1'

#### **Aantal Snags binnen een project waarin bepaald type vragen zijn beantwoord**

SELECT count(ri.id) FROM Ronde v JOIN RondeItem ri ON ri.RondeId = v.Id JOIN Antwoord a on a.RondeItemId = ri.Id WHERE v.ProjectId = '2501A64A-2B6F-4B65-B130-DE0244E5DBA7' AND ri.CategoryId = '458ac9fe-f77c-4cc1-b47f-d5f857413ac1' AND a.OpdrachtTypeId IN ('837a73eb-f637-4b14-b2eb-ca082a06168f ', ' ee2ba447-96b4-44ce-aae4- 605083a525cf ', '4f225325-1e2d-4662-8e6d-fa073bad94a2')

In dit voorbeeld zijn de Ids opgenomen van de OpdrachtTypes:

- Actie
- Prioriteit
- Akkoord

Zie ook de tabel in de "OpdrachtTypes" paragraaf.

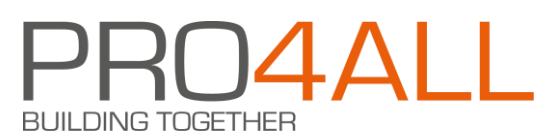

#### **Aantal Snags binnen een project waarin een bepaalde medewerker is gekoppeld aan een bepaalde vraag**

SELECT count(ri.id) FROM Ronde v join RondeItem ri ON ri.RondeId = v.Id join Antwoord a on a.RondeItemId = ri.Id WHERE v.ProjectId = '2501A64A-2B6F-4B65-B130-DE0244E5DBA7' AND ri.CategoryId = '458ac9fe-f77c-4cc1-b47f-d5f857413ac1' AND a.OpdrachtTypeId IN ('60619ca6-054d-4e0f-a2f2-e3b78f7a1e89') AND a.OnderwerpIndex = 1 AND a.VraagIndex = 2 AND a.OpdrachtIndex = 3 and a.Antwoord = 'Naam medewerker'

In dit voorbeeld is ervan uit gegaan dat Onderwerp 1, Vraag 2, Opdracht 3 een Opdracht van het type "Toegewezen aan" is.

#### **Alle snags waarbij onder onderwerp met index 1 een Opdracht van het Type Akkoord met nee is beantwoord**

SELECT \* FROM RondeItem ri JOIN Antwoord a ON a.RondeItemId = ri.Id JOIN GekozenOptie opt ON opt.AntwoordId = a.Id WHERE ri.OnderwerpIndex = 1 AND ri.OpdrachtTypeId = '4f225325-1e2d-4662-8e6d-fa073bad94a2' AND ri.Antwoord = 'Nee'